# **GDB QUICK REFERENCE**

GDB Version <sup>4</sup>

#### **Essential Commands**

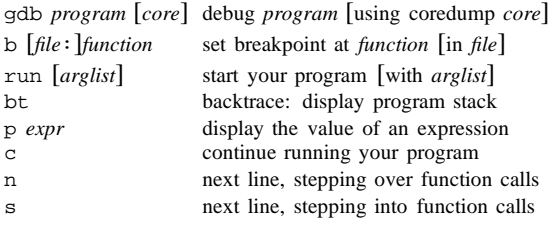

# **Starting GDB**

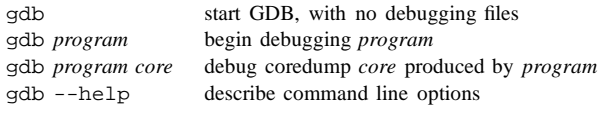

#### **Stopping GDB**

quitINTERRUPT  exit GDB; also <sup>q</sup> or EOF (eg C-d) (eg C-c) terminate current command, or send to running process

# **Getting Help**

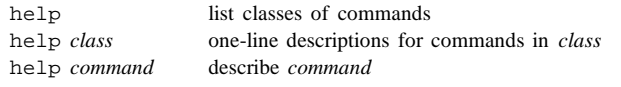

# **Executing your Program**

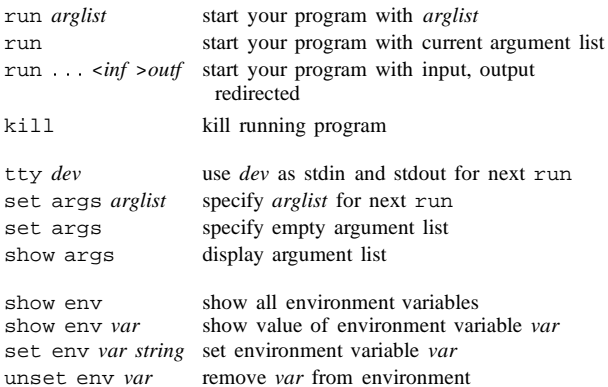

#### **Shell Commands**

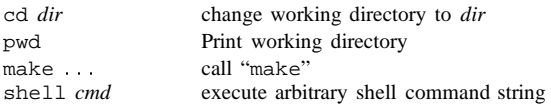

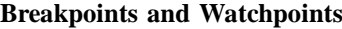

br

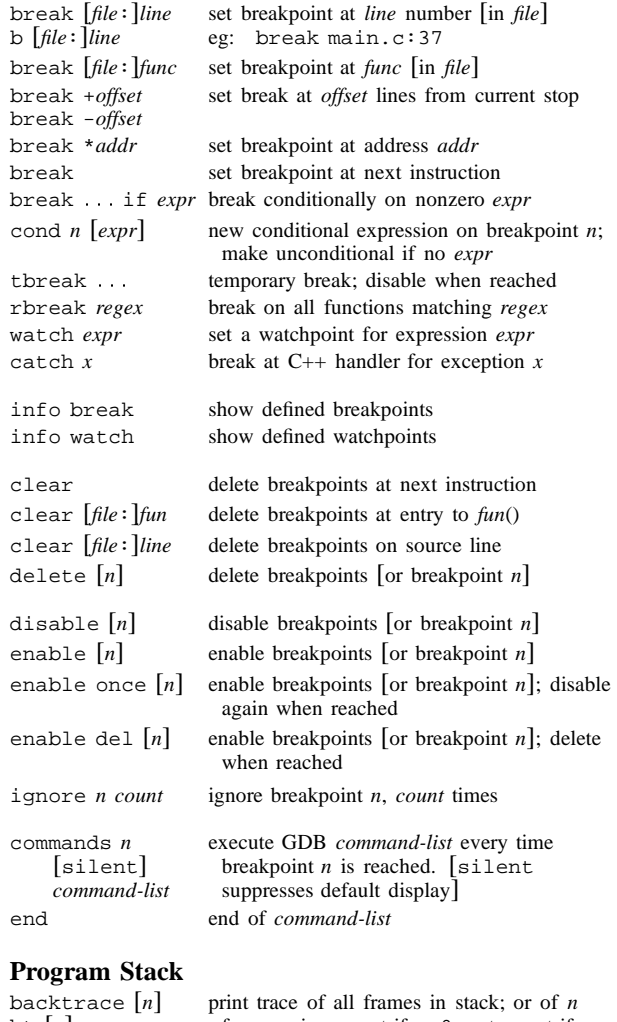

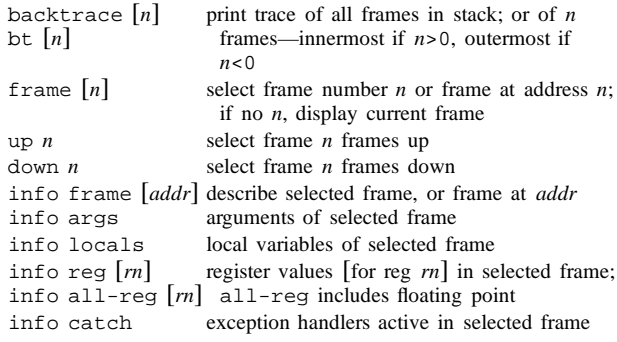

# **Execution Control**

 $\mathbf{r}$ 

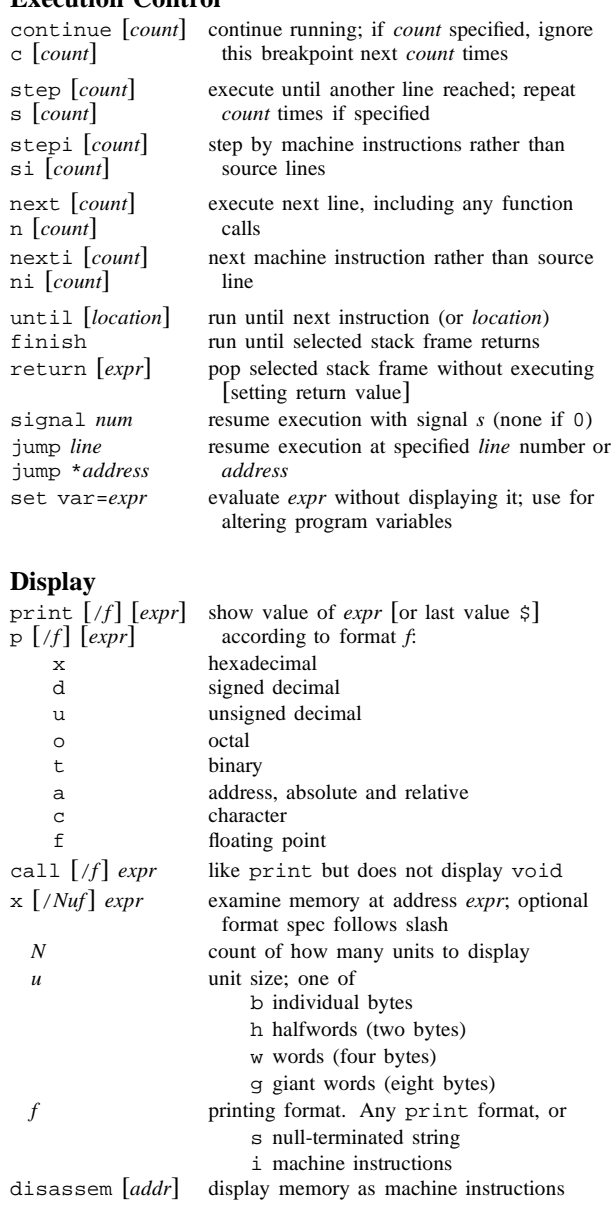

# **Automatic Display**

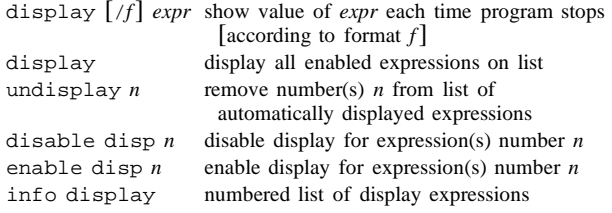

```
[ ] surround optional arguments.
```
 $\sim$  1  $\sim$ 

 $\mathbf{r}$ 

#### **Expressions**

*addr*@*len* an array of *len* elements beginning at *addr*

*file*::*nm* <sup>a</sup> variable or function *nm* defined in *file* f*type*g*addr* read memory at *addr* as specified *type* \$ most recent displayed value  $\sin$  *n*th displayed value \$\$ displayed value previous to \$  $$5n$  *n*th displayed value back from \$ \$ last address examined with <sup>x</sup>  $\sin 3$  value at address \$ \$*var* convenience variable; assign any value show values [*n*] show last <sup>10</sup> values [or surrounding \$*n*]

(including function calls), or:

*expr* an expression in C, C++, or Modula-2

show conv display all convenience variables

# **Symbol Table**

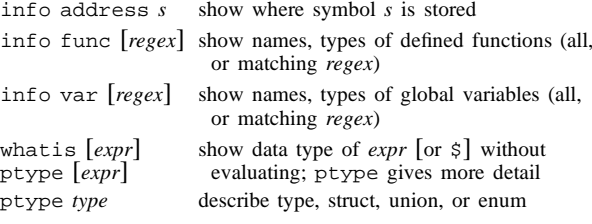

# **GDB Scripts**

*command-list*

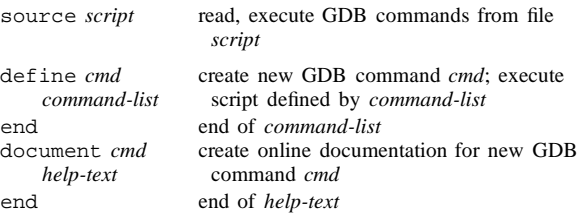

# **Signals**

end end of *command-list*

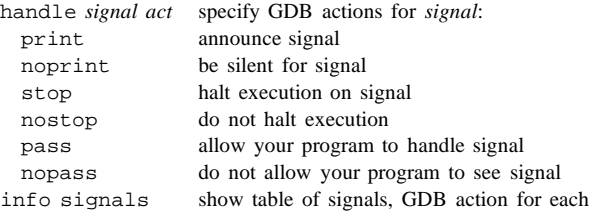

# **Debugging Targets**

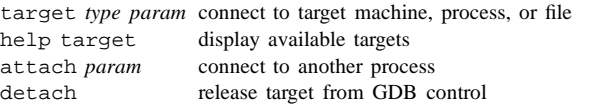

# **Controlling GDB**

set *param value* set one of GDB's internal parameters show *param* display current setting of parameter Parameters understood by set and show: complaint *limit* number of messages on unusual symbols confirm *on/off* enable or disable cautionary queries editing *on/off* control readline command-line editing height *lpp* number of lines before pause in display language *lang* Language for GDB expressions (auto, <sup>c</sup> or modula-2) listsize *<sup>n</sup>* number of lines shown by list prompt *str* use *str* as GDB promp<sup>t</sup> radix *base* octal, decimal, or hex number representation verbose *on/off* control messages when loading symbols width *cpl* number of characters before line folded write *on/off* Allow or forbid patching binary, core files (when reopened with exec or core) history :  $h$  : : groups with the following options: <sup>h</sup> exp *off/on* disable/enable readline history expansion <sup>h</sup> file *filename* file for recording GDB command history <sup>h</sup> size *size* number of commands kept in history list h save *off/on* control use of external file for command history print ...  $p \ldots$ groups with the following options: <sup>p</sup> address *on/off* print memory addresses in stacks, values <sup>p</sup> array *off/on* compac<sup>t</sup> or attractive format for arrays <sup>p</sup> demangl *on/off* source (demangled) or internal form for C++ symbols <sup>p</sup> asm-dem *on/off* demangle C++ symbols in machineinstruction output <sup>p</sup> elements *limit* number of array elements to display <sup>p</sup> object *on/off* print C++ derived types for objects <sup>p</sup> pretty *off/on* struct display: compac<sup>t</sup> or indented <sup>p</sup> union *on/off* display of union members <sup>p</sup> vtbl *off/on* display of C++ virtual function tables show commands show last 10 commands show commands *<sup>n</sup>* show 10 commands around number *<sup>n</sup>* show commands <sup>+</sup> show next 10 commands

# **Working Files**

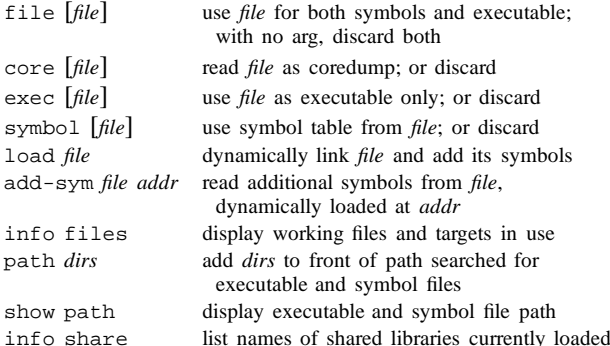

## **Source Files**

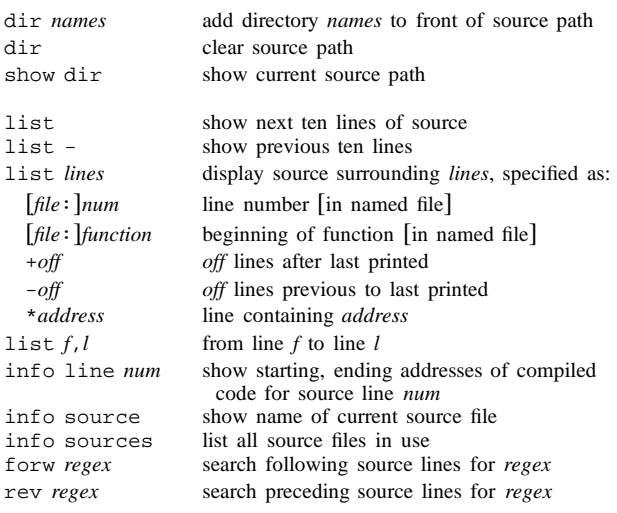

# **GDB under GNU Emacs**

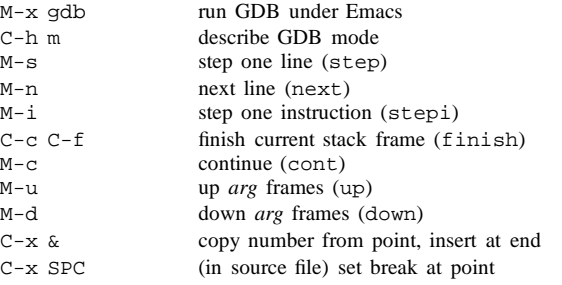

# **GDB License**

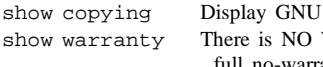

General Public License WARRANTY for GDB. Display full no-warranty statement.

Copyright 1991, 1992, 1993 Free Software Foundation, Inc. Roland Pesch (pesch@cygnus.com) The author assumes no responsibility for any errors on this card.

This card may be freely distributed under the terms of the GNU General Public License.

Please contribute to development of this card by annotating it.

GDB itself is free software; you are welcome to distribute copies of it under the terms of the GNU General Public License. There is absolutely no warranty for GDB.